# Package 'easyNCDF'

March 16, 2020

Title Tools to Easily Read/Write NetCDF Files into/from Multidimensional R Arrays

Version 0.1.0

Description Set of wrappers for the 'ncdf4' package to simplify and extend its reading/writing capabilities into/from multidimensional R arrays.

**Depends**  $R (= 3.2.0)$ 

Imports ncdf4, ClimProjDiags, abind

License LGPL-3

URL <https://earth.bsc.es/gitlab/es/easyNCDF/wikis/home>

BugReports <https://earth.bsc.es/gitlab/es/easyNCDF/issues>

LazyData true

SystemRequirements netcdf development libraries

RoxygenNote 5.0.0

NeedsCompilation no

Author BSC-CNS [aut, cph], Nicolau Manubens [aut], Nuria Perez-Zanon [ctb, cre] (<https://orcid.org/0000-0001-8568-3071>)

Maintainer Nuria Perez-Zanon <nuria.perez@bsc.es>

Repository CRAN

Date/Publication 2020-03-16 17:30:06 UTC

# R topics documented:

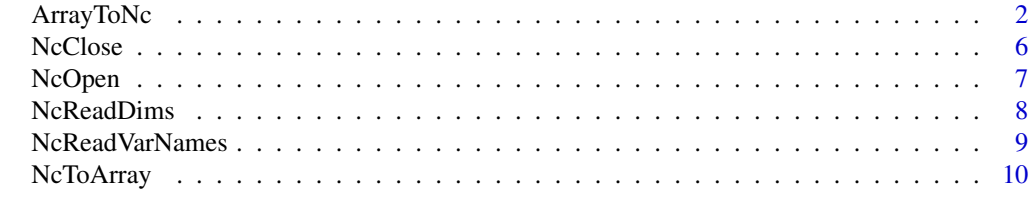

**Index** [12](#page-11-0)

This function takes as input one or a list of multidimensional R arrays and stores them in a NetCDF file, using the ncdf4 package. The full path and name of the resulting file must be specified. Metadata can be attached to the arrays and propagated into the NetCDF file in 3 possible ways:

• Via the list names if a list of arrays is provided:Each name in the input list, corresponding to one multidimensional array, will be interpreted as the name of the variable it contains. E.g:

ArrayToNc(arrays = list(temperature = array(1:9,c(3,3))),file\_path = 'example.nc')

• Via the dimension names of each provided array:The dimension names of each of the provided arrays will be interpreted as names for the dimensions of the NetCDF files. Read further for special dimension names that will trigger special behaviours, such as 'time' and 'var'. E.g:

```
temperature <-array(rnorm(100 \star 50 \star 10),dim = c(100,50,10)) names(dim(temperature))
<-c('longitude','latitude','time') ArrayToNc(list(temperature = temperature),file_path
= 'example.nc')
```
• Via the attribute 'variables' of each provided array:The arrays can be provided with metadata in an attribute named 'variables', which is expected to be a named list of named lists, where the names of the container list are the names of the variables present in the provided array, and where each sub-list contains metadata for each of the variables. The attribute names and values supported in the sub-lists must follow the same format the package ncdf4 uses to represent the NetCDF file headers.

```
E.g:
```

```
a \leq -\arctan(1:400, \text{dim} = c(5,10,4,2)) metadata\leq -\text{list} (tos = list(addOffset = 100, scaleFact
= 10,dim = list(list(name = 'time',unlim = FALSE))) ) attr(a,'variables') <-metadata
names(dim(a)) <-c('lat','lon','time','var') ArrayToNc(a,'tmp.nc')
```
The special dimension names are 'var'/'variable' and 'time'.

If a dimension is named 'var' or 'variable', ArrayToNc will interpret each array entry along such dimension corresponds to a separate new variable, hence will create a new variable inside the NetCDF file and will use it to store all the data in the provided array for the corresponding entry along the 'var'/'variable' dimension.

If a dimension is named 'time', by default it will be interpreted and built as an unlimited dimension. The 'time' dimension must be the last dimension of the array (the right-most). If a 'var'/'variable' dimension is present, the 'time' dimension can be also placed on its left (i.e. the one before the last dimension). The default behaviour of creating the 'time' as unlimited dimension can be disabled by setting manually the attribute unlim = FALSE, as shown in the previous example.

a2nc is an alias of ArrayToNc.

# ArrayToNc 3

#### Usage

ArrayToNc(arrays, file\_path)

a2nc(arrays, file\_path)

#### Arguments

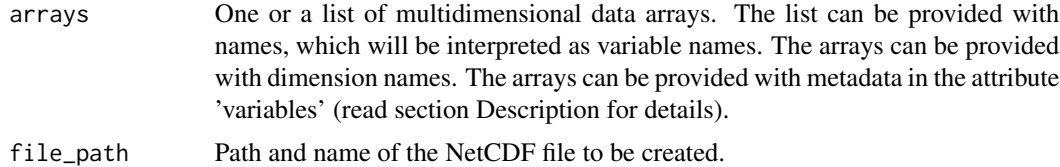

#### Value

This function returns NULL.

#### Author(s)

N. Manubens <nicolau.manubens at bsc.es>

```
## Not run:
# Minimal use case
ArrayToNc(array(1:9, c(3, 3)), 'tmp.nc')
# Works with arrays of any number of dimensions
ArrayToNc(array(1:27, c(3, 3, 3)), 'tmp.nc')
# Arrays can also be provided in [named] lists
ArrayToNc(list(tos = array(1:27, c(3, 3, 3))), 'tmp.nc')
# Or with dimension names
# 'var' dimension name will generate multiple variables in the
# resulting NetCDF file
a \leq -\arctan(1:27, \, \dim = c(3, 3, 3))names(dim(a)) <- c('lon', 'lat', 'var')
ArrayToNc(a, 'tmp.nc')
# 'variable' as dimension name will do the same
a \leq -array(1:27, \text{dim} = c(3, 3, 3))names(dim(a)) <- c('lon', 'lat', 'variable')
ArrayToNc(a, 'tmp.nc')
# The 'time' dimension will be built as unlimited dimension, by default
a \leq -\arctan(1:1600, \, \text{dim} = c(10, 20, 4, 2))names(dim(a)) <- c('lat', 'lon', 'time', 'var')
ArrayToNc(a, 'tmp.nc')
# The dimension 'var'/'variable' can be in any position and can have any length
```

```
names(dim(a)) <- c('lat', 'var', 'lon', 'time')
ArrayToNc(a, 'tmp.nc')
# Multiple arrays can be provided in a list
a \leq \arctan(1:400, \, \text{dim} = c(5, 10, 4, 2))names(dim(a)) <- c('lat', 'lon', 'time', 'var')
ArrayToNc(list(a, a), 'tmp.nc')
# If no dimension names are given to an array, new names will be automatically
# generated
a \leq -\arctan(1:400, \, \text{dim} = c(5, 10, 4, 2))b \le -\arctan(1:400, \, \text{dim} = \text{c}(5, 11, 4, 2))names(dim(a)) <- c('lat', 'lon', 'time', 'var')
ArrayToNc(list(a, b), 'tmp.nc')
# Metadata can be provided for each variable in each array, via the
# attribute 'variables'. In this example the metadata is empty.
a \leftarrow array(1:400, dim = c(5, 10, 4, 2))metadata <- list(
              tos = list(),
              \text{tas} = \text{list}()attr(a, 'variables') <- metadata
names(dim(a)) <- c('lat', 'lon', 'time', 'var')
ArrayToNc(a, 'tmp.nc')
# Variable names can be manually specified
a \leq -\arctan(1:400, \, \text{dim} = c(5, 10, 4, 2))metadata <- list(
             tos = list(name = 'name1'),\text{tas} = \text{list}(\text{name} = 'name2'))attr(a, 'variables') <- metadata
names(dim(a)) <- c('lat', 'lon', 'time', 'var')
ArrayToNc(a, 'tmp.nc')
# Units can be specified
a \leq \arctan(1:400, \, \text{dim} = c(5, 10, 4, 2))metadata <- list(
              tos = list(units = 'K'),\text{tas} = \text{list}(\text{units} = 'K'))attr(a, 'variables') <- metadata
names(dim(a)) <- c('lat', 'lon', 'time', 'var')
ArrayToNc(a, 'tmp.nc')
# addOffset and scaleFactor can be specified
a \leq -\arctan(1:400, \, \text{dim} = c(5, 10, 4, 2))metadata <- list(
              tos = list(addOffset = 100,scaleFact = 10,
             \text{tas} = \text{list}(\text{addOffset} = 100,scaleFact = 10()attr(a, 'variables') <- metadata
names(dim(a)) <- c('lat', 'lon', 'time', 'var')
ArrayToNc(a, 'tmp.nc')
```

```
# Global attributes can be specified
a \leq -\arctan(\arctan(10), \, \text{dim} = \text{c}(a = 5, \, b = 2))attrs <- list(variables =
          list(tas = list(var_attr_1 = 'test_1_var',var_attr_2 = 2),
          global_attrs = list(global_attr_name_1 = 'test_1_global',
                                global_attr_name_2 = 2))
attributes(a) <- c(attributes(a), attrs)
ArrayToNc(a, 'tmp.nc')
# Unlimited dimensions can be manually created
a \leq -\arctan(1:400, \, \text{dim} = c(5, 10, 4, 2))metadata <- list(
              tos = list(addOffset = 100,scaleFact = 10,
                         dim = list(list(name = 'unlimited',
                                          unlim = TRUE)),
             \text{tas} = \text{list}(\text{addOffset} = 100,scaleFact = 10,
                         dim = list(list(name = 'unlimited',
                                          unlim = TRUE))attr(a, 'variables') <- metadata
names(dim(a)) <- c('lat', 'lon', 'unlimited', 'var')
ArrayToNc(a, 'tmp.nc')
# A 'time' dimension can be built without it necessarily being unlimited
a \leq \arctan(1:400, \, \text{dim} = c(5, 10, 4, 2))metadata <- list(
             tos = list(addOffset = 100,scaleFact = 10,dim = list(list(name = 'time',
                                          unlim = FALSE))),
             \text{tas} = \text{list}(\text{addOffset} = 100,scaleFact = 10,
                         dim = list(list(name = 'time',
                                          unlim = FALSE)))
attr(a, 'variables') <- metadata
names(dim(a)) <- c('lat', 'lon', 'time', 'var')
ArrayToNc(a, 'tmp.nc')
tos \le array(1:400, dim = c(5, 10, 4))
metadata <- list(tos = list(units = 'K'))
attr(tos, 'variables') <- metadata
names(dim(tos)) <- c('lat', 'lon', 'time')
lon \leq seq(0, 360 - 360 / 10, length.out = 10)dim(lon) <- length(lon)
metadata \le list(lon = list(units = 'degrees_east'))
attr(lon, 'variables') <- metadata
names(dim(lon)) <- 'lon'
lat \leq seq(-90, 90, length.out = 5)
dim(lat) <- length(lat)
metadata <- list(lat = list(units = 'degrees_north'))
attr(lat, 'variables') <- metadata
```

```
names(dim(lat)) <- 'lat'
ArrayToNc(list(tos, lon, lat), 'tmp.nc')
## End(Not run)
```
NcClose *Close a NEtCDF File*

#### Description

Close a ncdf4 open connection to a file.

#### Usage

```
NcClose(file_object)
```
# Arguments

file\_object NetCDF object as returned by ncdf4::nc\_open.

#### Value

The result of ncdf4::nc\_close.

#### Author(s)

N. Manubens <nicolau.manubens at bsc.es>

```
# Create an array from R
file_path <- tempfile(fileext = '.nc')
a \leq -\arctan(1:9, \dim = \text{c}(\text{member} = 3, \text{ time} = 3))# Store into a NetCDF twice, as two different variables
ArrayToNC(list(var_1 = a, var_2 = a + 1), file.path)# Read the dimensions and variables in the created file
fnc <- NcOpen(file_path)
fnc_dims <- NcReadDims(fnc)
var_names <- NcReadVarNames(fnc)
# Read the two variables from the file into an R array
a_from_file <- NcToArray(fnc, vars_to_read = var_names)
NcClose(fnc)
# Check the obtained array matches the original array
print(a)
print(a_from_file[1, , ])
```
<span id="page-5-0"></span>

<span id="page-6-0"></span>

Silently opens a NetCDF file with ncdf4::nc\_open. Returns NULL on failure.

# Usage

```
NcOpen(file_path)
```
#### Arguments

file\_path Character string with the path to the file to be opened.

# Value

A NetCDF object as returned by ncdf4::nc\_open or NULL on failure.

#### Author(s)

N. Manubens <nicolau.manubens at bsc.es>

```
# Create an array from R
file_path <- tempfile(fileext = '.nc')
a \leq -\arctan(1:9, \text{dim} = c(\text{member} = 3, \text{ time} = 3))# Store into a NetCDF twice, as two different variables
ArrayToNC(list(var_1 = a, var_2 = a + 1), file.path)# Read the dimensions and variables in the created file
fnc <- NcOpen(file_path)
fnc_dims <- NcReadDims(fnc)
var_names <- NcReadVarNames(fnc)
# Read the two variables from the file into an R array
a_from_file <- NcToArray(fnc, vars_to_read = var_names)
NcClose(fnc)
# Check the obtained array matches the original array
print(a)
print(a_from_file[1, , ])
```
<span id="page-7-0"></span>

Reads the dimension names and sizes of a set of variables in a NetCDF file, using the package ncdf4. The different variables in the file are considered to be stored along a dimension called 'var', so reading the dimensions of a variable 'foo' with dimensions 'lat' and 'lon' would result in a vector with the format  $c('var' = 1, 'lat' = n_lats, 'lon' = n_lons)$ .

#### Usage

```
NcReadDims(file_to_read, var_names = NULL)
```
#### Arguments

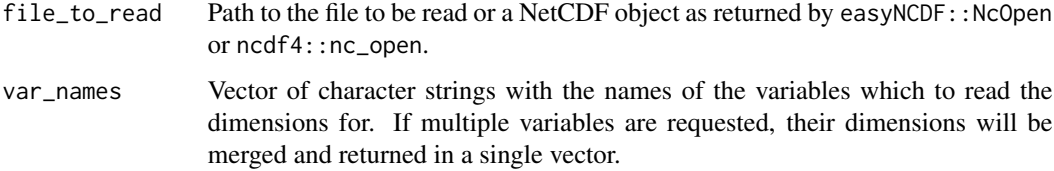

#### Author(s)

N. Manubens <nicolau.manubens at bsc.es>

```
# Create an array from R
file_path <- tempfile(fileext = '.nc')
a \leq -\arctan(1:9, \text{dim} = c(\text{member} = 3, \text{ time} = 3))# Store into a NetCDF twice, as two different variables
ArrayToNC(list(var_1 = a, var_2 = a + 1), file.path)# Read the dimensions and variables in the created file
fnc <- NcOpen(file_path)
fnc_dims <- NcReadDims(fnc)
var_names <- NcReadVarNames(fnc)
# Read the two variables from the file into an R array
a_from_file <- NcToArray(fnc, vars_to_read = var_names)
NcClose(fnc)
# Check the obtained array matches the original array
print(a)
print(a_from_file[1, , ])
```
<span id="page-8-0"></span>

Reads the names of the variables in a NetCDF file and returns them as a vector of character strings.

#### Usage

```
NcReadVarNames(file_to_read)
```
# Arguments

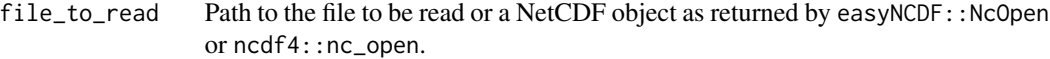

#### Value

Vector of character strings with the names of the variables in the NetCDF file.

#### Author(s)

N. Manubens <nicolau.manubens at bsc.es>

```
# Create an array from R
file_path <- tempfile(fileext = '.nc')
a \leq -\arctan(1:9, \text{dim} = \text{c}(\text{member} = 3, \text{ time} = 3))# Store into a NetCDF twice, as two different variables
ArrayToNC(list(var_1 = a, var_2 = a + 1), file.path)# Read the dimensions and variables in the created file
fnc <- NcOpen(file_path)
fnc_dims <- NcReadDims(fnc)
var_names <- NcReadVarNames(fnc)
# Read the two variables from the file into an R array
a_from_file <- NcToArray(fnc, vars_to_read = var_names)
NcClose(fnc)
# Check the obtained array matches the original array
print(a)
print(a_from_file[1, , ])
```
<span id="page-9-0"></span>

Reads the names of the variables in a NetCDF file and returns them as a vector of character strings.

# Usage

```
NcToArray(file_to_read, dim_indices = NULL, vars_to_read = NULL,
  drop_var_dim = FALSE, unlist = TRUE, expect_all_indices = FALSE,
  allow_out_of_range = TRUE)
```
# Arguments

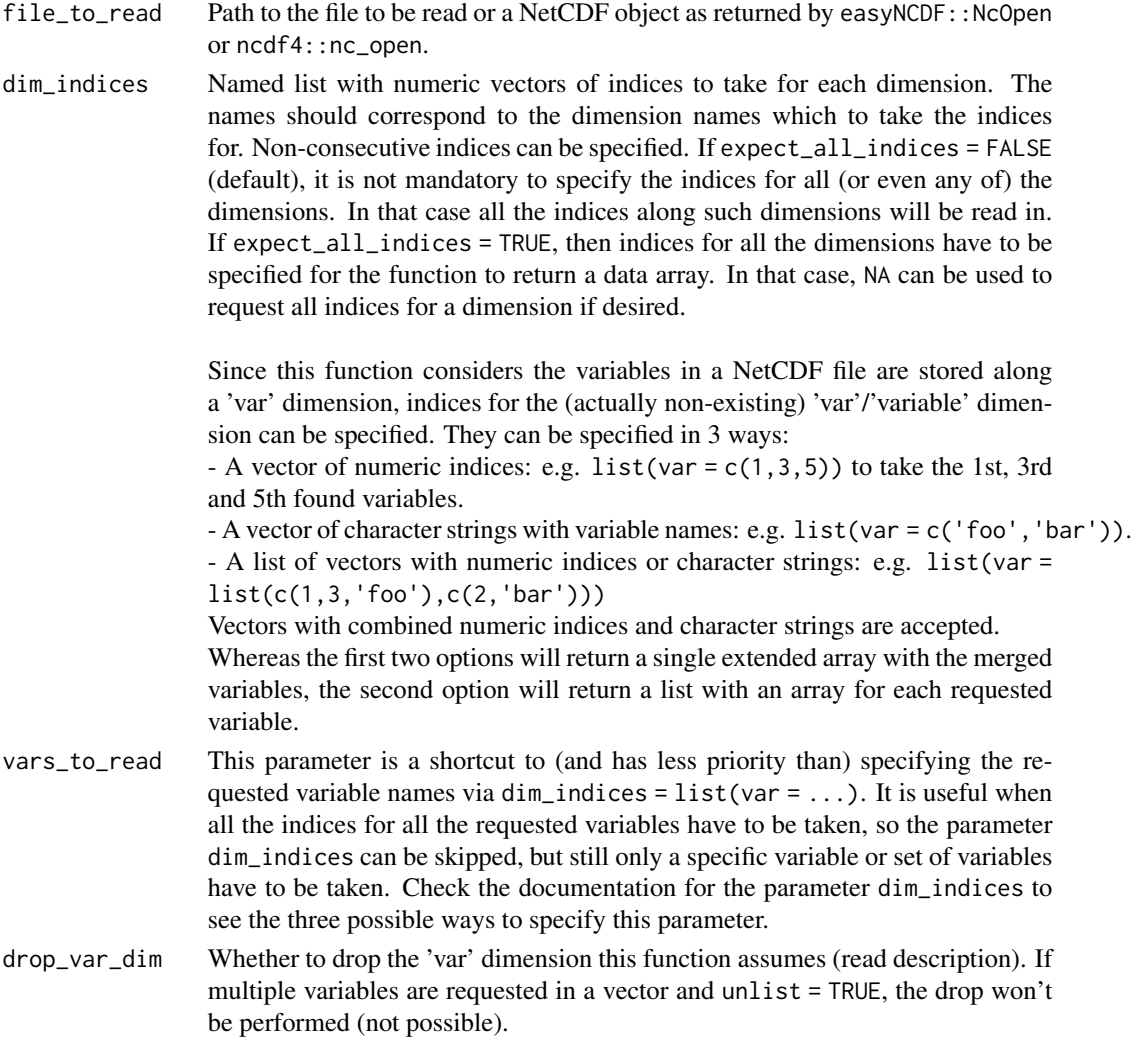

# NcToArray 11

unlist Whether to merge the resulting array variables into a single array if possible (default) or not. Otherwise a list with as many arrays as requested variables is returned.

# expect\_all\_indices

Whether the function should stop if indices are not provided for all the dimensions of any of the requested variables (TRUE) rather than assuming that all the indices are requested for the unspecified dimensions (FALSE). By default the later is done (FALSE).

#### allow\_out\_of\_range

Whether to allow indices out of range (simply disregard them) or to stop if indices out of range are found.

# Value

Vector of character strings with the names of the variables in the NetCDF file.

#### Author(s)

N. Manubens, <nicolau.manubens at bsc.es>

```
# Create an array from R
file_path <- tempfile(fileext = '.nc')
a \leq -\arctan(1:9, \text{dim} = \text{c}(\text{member} = 3, \text{ time} = 3))# Store into a NetCDF twice, as two different variables
ArrayToNC(list(var_1 = a, var_2 = a + 1), file.path)# Read the dimensions and variables in the created file
fnc <- NcOpen(file_path)
fnc_dims <- NcReadDims(fnc)
var_names <- NcReadVarNames(fnc)
# Read the two variables from the file into an R array
a_from_file <- NcToArray(fnc, vars_to_read = var_names)
NcClose(fnc)
# Check the obtained array matches the original array
print(a)
print(a_from_file[1, , ])
```
# <span id="page-11-0"></span>Index

a2nc *(*ArrayToNc*)*, [2](#page-1-0) ArrayToNc, [2](#page-1-0)

NcClose, [6](#page-5-0) NcOpen, [7](#page-6-0) NcReadDims, [8](#page-7-0) NcReadVarNames, [9](#page-8-0) NcToArray, [10](#page-9-0)